## **This artwork has an Augmented Reality Experience**

"Adding value to printed content through visual interactivity"

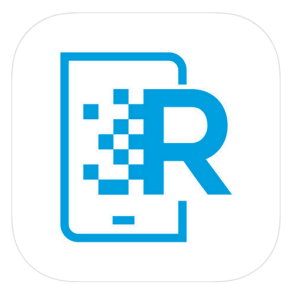

Download the app 'HP Reveal'

Create an account by entering your email address

Create a username & enter a password

## In the Discover Auras tab search: **MissKWHrsc** (pay attention to capital and lowercase letters)

Click on 'MissKWHrsc' public auras (first one at the top) & click follow

Then click back, then cancel, taking you to your homepage

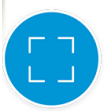

Click on  $\left(\begin{matrix} 1 & 1 \\ 1 & 1 \end{matrix}\right)$  located at the bottom of the screen and

scan/hover over the selected artworks with AR